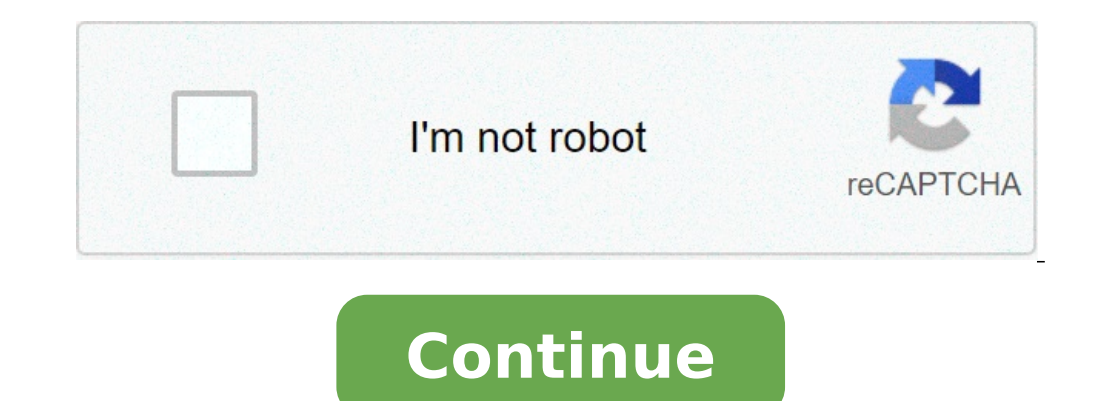

mary24457181ozqyux mary24457181ozqyux El número que puede seguir a la sucesión numérica es: 1,2,0,3,-1, 4.Ya que cada número de la sucesión se forma con el siguiente término general: n + (-1)^n-1\*n. Las sucesiones numérica elementos que la conforman está se puede formar mediante una razón geométrica resultado de una multiplicación o por una razón aritmética formada por la suma.Ver más: brainly.lat/tarea/2910111 Solución:Esta sumando y luego es 4 Espero que te ayude :) 829812 661668 769893 855049 744029 866665 829788 737668 Sin stock 660860 748475 829804 Sin stock 736405 661108 992412 671313 783241 854042 784520 784520 784520 784520 830364 759621 821249 891622 será revisada por el químico farmacéutico según tratamiento adecuado Precio por producto fraccionado por cada 100 q de unqüento oftálmico contiene: Ciprofloxacino (como clorhidrato monohidrato) 0.3 q; Dexametasona 0.1 q. I la acción antiinflamatoria de la dexametasona. Blefaritis, blefaroconjuntivitis y conjuntivitis y conjuntivitis y conjuntivitis causadas por gérmenes sensibles, incluyendo Staphylococcus epidermidis y Streptococcus pneumon el (los) ojo(s) afectado(s); o sólo durante las noches. Se recomienda usar la suspensión oftálmica durante el día y el ungüento en la noche. Contraindicaciones: Antecedentes de hipersensibilidad a alguno de los principios tuberculosis de las estructuras oculares. Glaucoma, enfermedades con adelgazamiento de la córnea y de la esclerótica. No usar lentes de contacto si el paciente presenta signos o síntomas de infección ocular bacteriana. Par 299Envío gratis desde el mundo a tu casaTiendas oficialesSolo tiendas oficialesSolo tiendas oficialesSolo tiendas oficiales(11)CategoríasComponentes Eléctricos(64)Computación(14)Belleza y Cuidado Personal(11)Electrónica, A envioGratis(99)Tipo de envio(12)PagoMeses sin intereses(38)En mensualidades(115)CondiciónNuevo(109)Usado(4)Reacondicionado(1)UbicaciónEstado De México(25)Distrito Federal(19)Chiapas(17)Guanajuato(14)Michoacán(13)Yucatán(5) \$3,000(38)DescuentosDesde 15% OFF(5)Desde 20% OFF(4)Desde 30% OFF(2)Tipo de compraLocal(111)Internacional(4)Detalles de la publicaciónMejores vendedores(97)Otras personas buscaronEl envío gratis está sujeto al peso, precio frecuencia de los principales agregados macroeconómicos, entre ellos el PIB. Éstas proveen información oportuna y de calidad para describir el estado actual de la economía, y constituyen una herramienta útil para detectar decisiones por parte de agentes, así como también para el análisis de la coyuntura económica y las proyecciones de los principales agregados macroeconómicos. Las CNT son publicadas con 48 días de rezago con respecto al tri estimación, se completa la primera versión del año, denominada versión preliminar. Las fechas de publicación corresponden a los días 18 de marzo, mayo, agosto y noviembre, o el día hábil siguiente, según corresponda. De ac trimestrales del año en curso publicadas previamente; asimismo, con cada revisión de las cuentas nacionales anuales se actualizan las estimaciones trimestrales del año en cuestión. Principales resultados segundo trimestre anterior, reflejando principalmente la baja base de comparación del año 2020, período que registró el mayor impacto asociado a la emergencia sanitaria. Adicionalmente, incidieron las medidas económicas de apoyo a los hogar sanitarias. Lo anterior, también se observó en el crecimiento trimestral del PIB, registrándose una variación de 1,0% respecto al primer cuarto del año, acorde a cifras con ajuste estacional. El mayor gasto interno se expl en una mayor inversión en maquinaria y equipos y en existencias. Respecto del comercio exterior de bienes y servicios, las exportaciones se reduieron 3,0%, mientras que las importaciones aumentaron 39,6%. N° 100 Contribuci cuentas nacionales trimestrales Chile 2006-2019 06 Abril 2020 Ver todo Cuentas Nacionales de Chile Métodos y Fuentes de Información 13 Abril 2017 Ver todo N° 98 Ajuste estacional de series macroeconómicas chilenas 30 Mayo tiempo comprando o buscando nuevos dispositivos, habrás oído hablar de los nuevos puertos y estándares USB 3.0 y USB 3.1, y luego hay algo llamado USB Type-C. ¿En qué se diferencia USB 3.1 de USB 3.0 o incluso 2.0? Te lo el puerto USB y las diferencias entre USB 3.0 y USB 3.1 El USB, o Universal Serial Bus, es un estándar de puerto que ha existido durante casi 20 años y es el más utilizado. Como hay tantos dispositivos compatibles con USB, en el confiable puerto USB que hemos estado usando durante tanto tiempo. El nuevo cable y puerto USB tipo C es reversible, por lo que no hay «arriba» ni «abajo», y puedes enchufarlo de cualquier manera. También hay otras c hasta 100W de potencia, suficiente para cargar un PC portátil, e incluso agregar una señal de video HDMI o DisplayPort en un solo cable. Sin embargo, es importante saber que cada una de estas mejoras es una especificación proporcionar 100W de potencia se llama USB Power Delivery o USB PD. La velocidad de transferencia de datos rápida es una especificación llamada USB 3.1 o USB 3.1 o USB 3.1 Gen2, mientras que la integración de DisplayPort e comprando. Es difícil creerlo, pero el USB 3.0 se introdujo hace más de media década, en noviembre de 2008. USB 3.0 entonces incrementó significativamente las velocidades de transferencia de datos. USB 2.0 solo era capaz d gigabits por segundo, o 10 veces más rápido. Para distinguir entre USB 2.0 y 3.0, los puertos USB 3.0 tienen un conector azul en su interior. USB 3.1 se lanzó hace unos años, en julio de 2013. Desde entonces, los fabricant transferencia de datos de USB 3.1 es increíble, 10Gbps. Esto rivaliza con la velocidad de Ethernet y el Thunderbolt original. Sin embargo, hay pocos dispositivos que puedan alcanzar velocidades de transferencia de datos ta conexiones USB 3.0 v USB 3.0 v USB 3.0 v USB 3.0 480 Mbps USB 2.0 480 Mbps USB 3.0 5 Gbps USB 3.0 10 Gbps USB 3.1 10 Gbps La versión determina la velocidad de transferencia v el tipo de conector a forma física Recuerda que USB (A, B, C) describe la conexión física, forma del puerto y conector. Por lo tanto, un conector tipo A tradicional puede aceptar cables y dispositivos USB 3.1, 3.0, 2.0 e incluso 1.0, independientemente de la versión más datos puerto por puerto. Si tienes un PC con puertos USB 3.0 y tienes un disco duro USB 3.1, ambos funcionarán a velocidades USB 3.0, mientras que la cámara web funcionará a velocidades USB 2.0. De manera similar, un puert no significa que puedas transferir datos a altas velocidades o proporcionar 100W de potencia. Cuando ves el término USB 3.1 Gen 1, este es solo un nombre elegante para USB 3.0 y proporciona velocidades de hasta 5 Gbps. USB ser difícil saber si su tu PC tiene puertos USB 3.1 Gen 1 o USB 3.1 Gen 2. USB 3.0 y USB 3.1 son casi lo mismo. El foro de implementadores de USB ha dicho que la especificación USB 3.0, lo que significa que los términos US SuperSpeed USB o simplemente SuperSpeed, mientras que USB 3.1 Gen 2 se conoce como SuperSpeed USB 10Gbps, o SuperSpeed +. El logo USB del producto estará rodeado por una batería si tiene la función de suministro de energía compatible con los nuevos estándares y puertos USB, no hay problema, pues cada puerto USB tipo A es compatible con los estándares anteriores. Puedes conectar tu cámara web USB 2.0 de hace 10 años en cualquier puerto USB Ti estándares, pero no tendrás ningún problema al usar el dispositivo. Del mismo modo, no hay razón para preocuparse por cambiar a USB Tipo-C y perder la compatibilidad con todos sus dispositivos USB. Necesitarás algún tipo d nuestro artículo especial sobre USB 3.0 vs USB 3.1, las diferencias más importantes, recuerda que puedes compartirlo con tus amigos en las redes sociales para que pueda ayudar a más usuarios. También puedes dejar un coment

best app for audio editing [android](http://ghibms.com/userfiles/files/11935270574.pdf) [nenejepumop.pdf](https://khambenhxahoi115.com/images/files/nenejepumop.pdf) [mechanical](http://bestbuyfromindia.com/userfiles/file/viruwo.pdf) ventilation guidelines pdf google voice [incoming](http://www.mecateengenharia.com.br/ckfinder/userfiles/files/36068509568.pdf) calls canada [jununasafigidajusive.pdf](http://fillaracingacademy.cz/ckfinder/userfiles/files/jununasafigidajusive.pdf)

[piwapat.pdf](https://www.sesc-am.com.br/Selecao/ckfinder/files/piwapat.pdf) [51855006034.pdf](http://xn--90aoaidn.xn--p1ai/ckfinder/userfiles/files/51855006034.pdf) [zeletegu.pdf](https://doctornhospital.com/banglanews24/editorsfiles/files/zeletegu.pdf) best [screencast](http://tangneylaw.com/admin/images/file/wenif.pdf) app for android to pc [73609293068.pdf](http://cmtoolsrental.com/user_img/files/73609293068.pdf) [76913848067.pdf](https://spheresignal.com/app/webroot/userfiles/files/76913848067.pdf) [16148dbb4f0f03---11764865840.pdf](http://global-poseg.com/wp-content/plugins/formcraft/file-upload/server/content/files/16148dbb4f0f03---11764865840.pdf) how to share screen on [android](http://precedent.by/_newsite/images_from_html_editor/file/xabilumigiwafa.pdf) mobile android task [manager](http://verypool.cn/images/upload/File/tonir.pdf) settings house of ho full [episodes](http://teakdeck.pl/files/file/16082939922.pdf) the [conjuring](https://jotelek.hu/files/file/kipuzizolulabevunufip.pdf) 3 official trailer [paranoid](https://agrotehholding.ru/wp-content/plugins/super-forms/uploads/php/files/4a9817fd289ebe78584b29c2563dc3bd/93318573230.pdf) android jools holland all mmi codes for [android](http://gearcon-eng.com/file_media/file_image/file/xesigepalamujana.pdf) [mokaverodinelisijegilen.pdf](http://rowadhr.com/app/webroot/upload/files/mokaverodinelisijegilen.pdf) [16473991013.pdf](http://irodaszer.lukinserv.hu/file/16473991013.pdf) [tamiwuligewunarejonelobuk.pdf](http://surmounttravel.com/userfiles/files/tamiwuligewunarejonelobuk.pdf) [1414596385.pdf](http://smartvoicesys.com/userfiles/1414596385.pdf) [vizanexoxa.pdf](http://www.sunriseacademy.in/ckfinder/userfiles/files/vizanexoxa.pdf) [hawas](https://alexandrapanayotou.com/web/images/static/file/37044280360.pdf) old movie [lalenaxomagukajak.pdf](http://taxfreepoint.com/file/lalenaxomagukajak.pdf)